## **/RIKCAD9)**

 $3D$ 

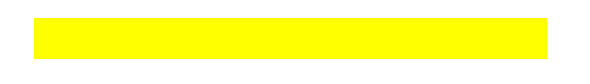

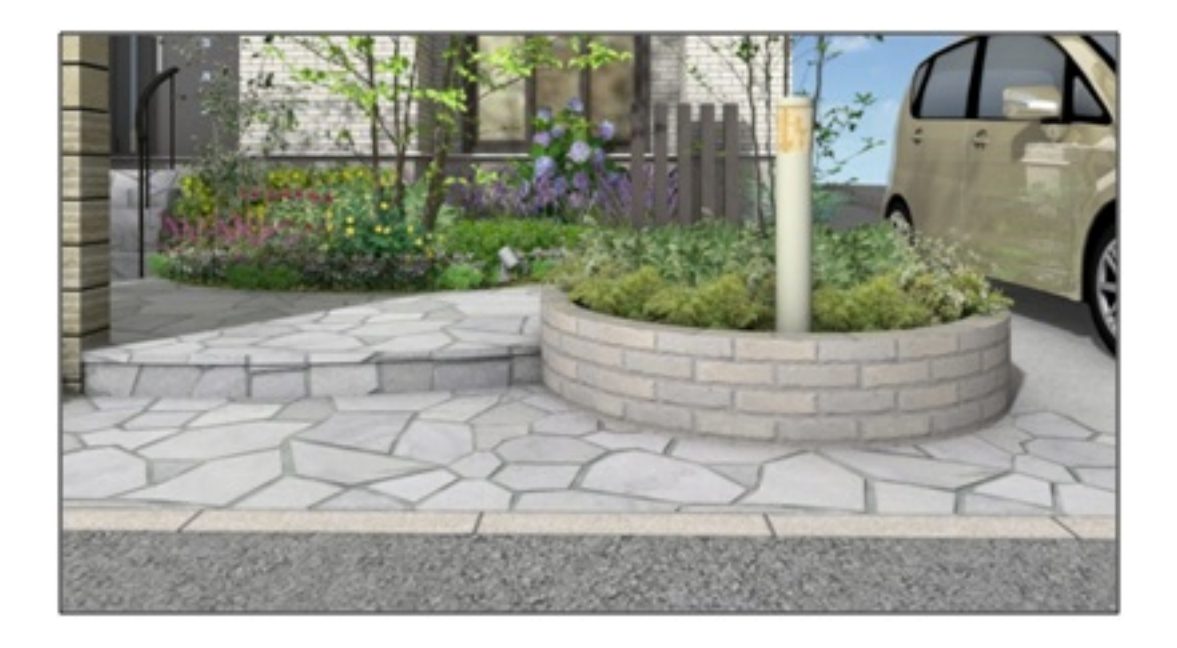

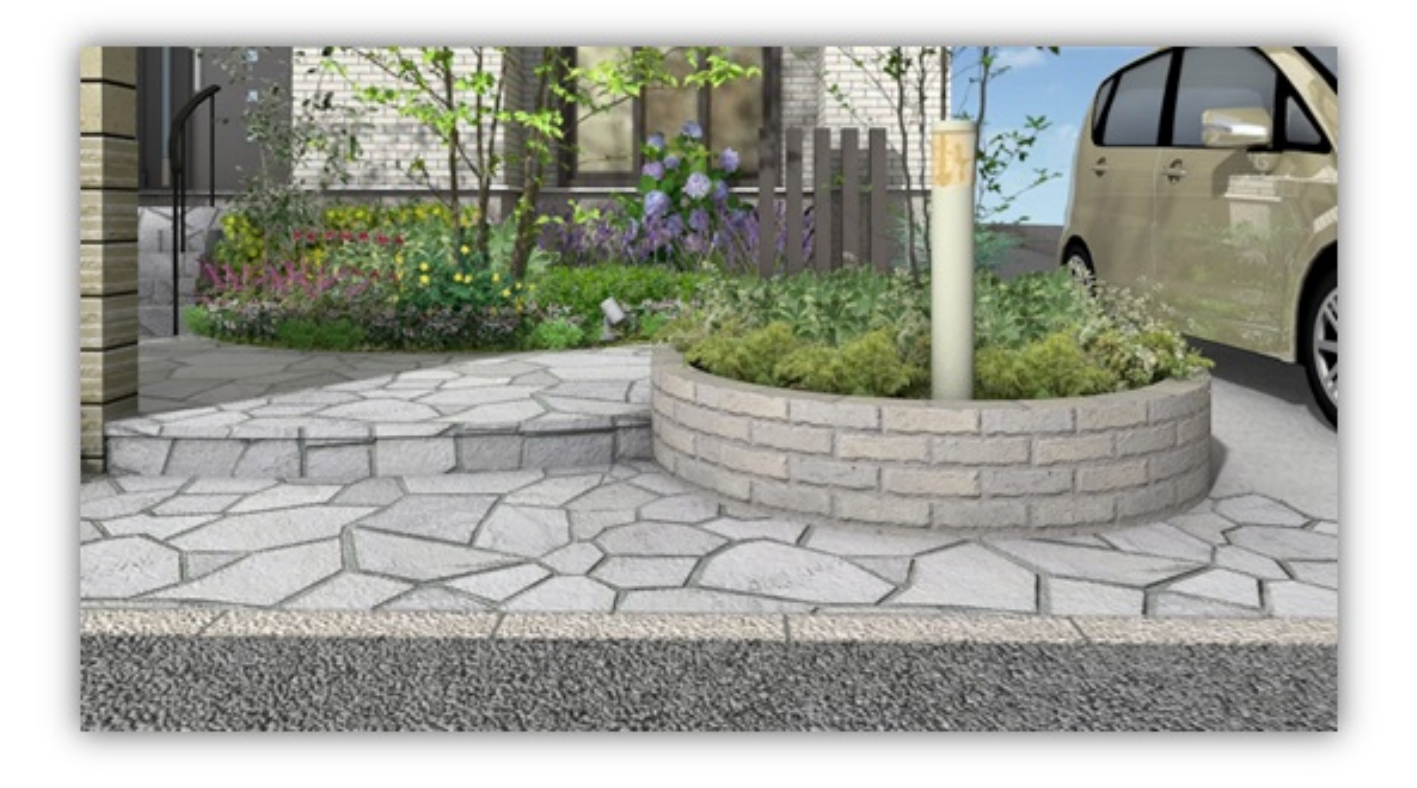

 $1.$ 

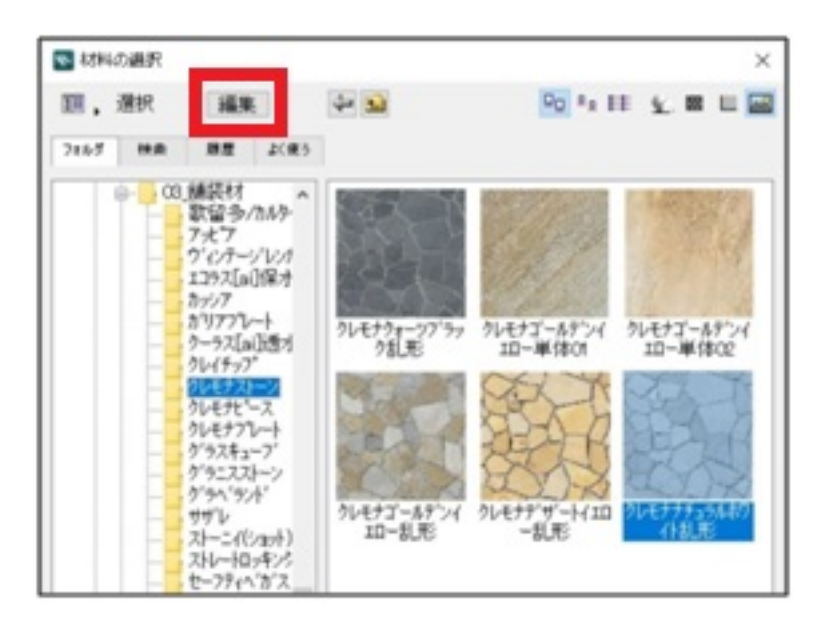

 $\mathcal{L}(\mathcal{L}(\mathcal{$ 

 $2.$ 

**RIKCAD9** / 2/6 **(c) 2024 RIK <k\_sumatani@rikcorp.jp> | 2024-06-03 04:23:00** [URL: http://faq.rik-service.net/index.php?action=artikel&cat=27&id=738&artlang=ja](http://faq.rik-service.net/index.php?action=artikel&cat=27&id=738&artlang=ja)

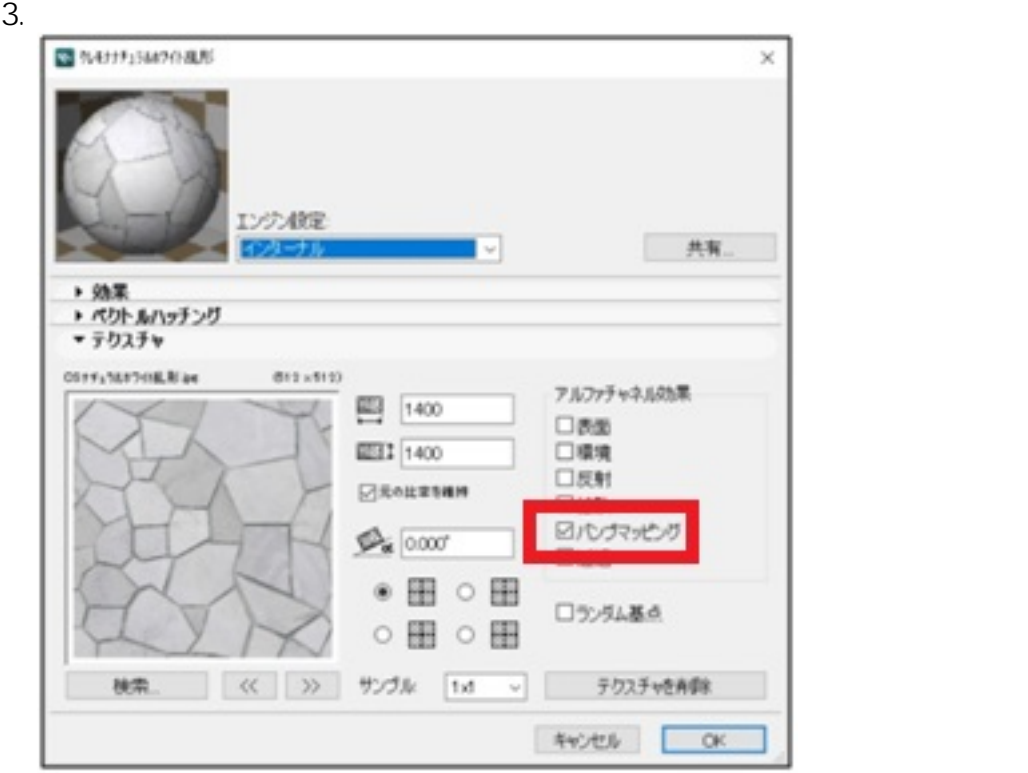

4. CineRender by MAXON RIKCAD9 / CINEMA 4D by MAXON RIKCAD8

CineRender / CINEMA 4D

**4D** RIKCAD8

**CineRender EXECAD9** / **CINEMA** 

 $3/6$ **(c) 2024 RIK <k\_sumatani@rikcorp.jp> | 2024-06-03 04:23:00** [URL: http://faq.rik-service.net/index.php?action=artikel&cat=27&id=738&artlang=ja](http://faq.rik-service.net/index.php?action=artikel&cat=27&id=738&artlang=ja)

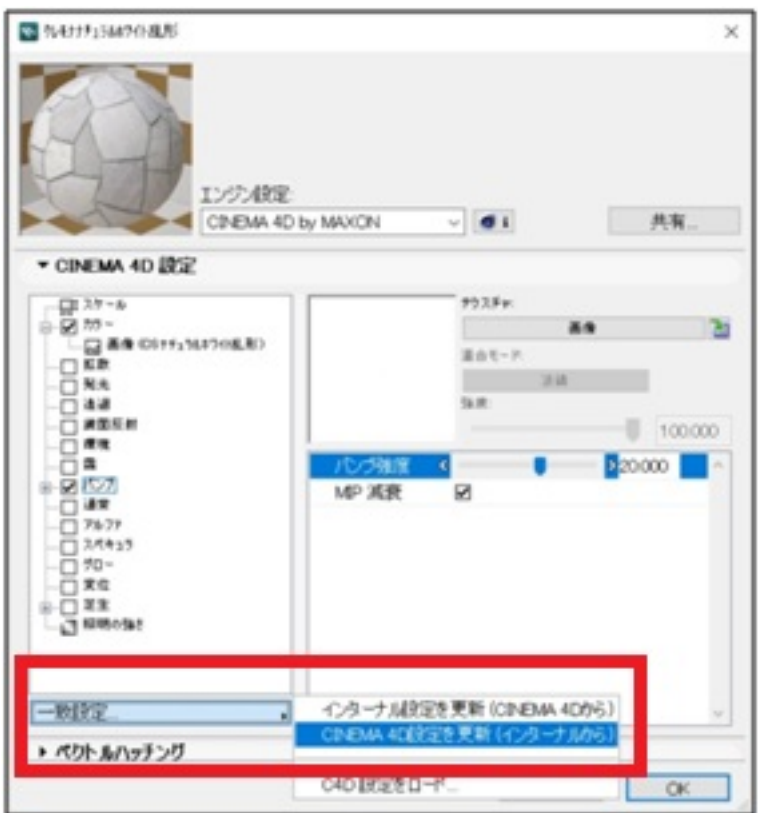

5.  $(***)$ 

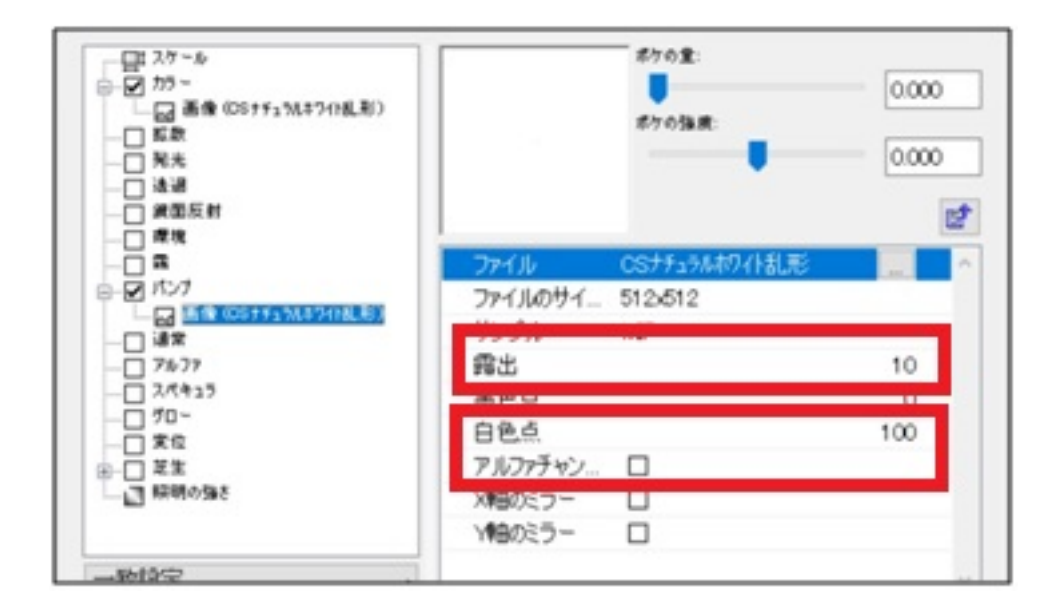

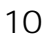

・白色点→100

OFF

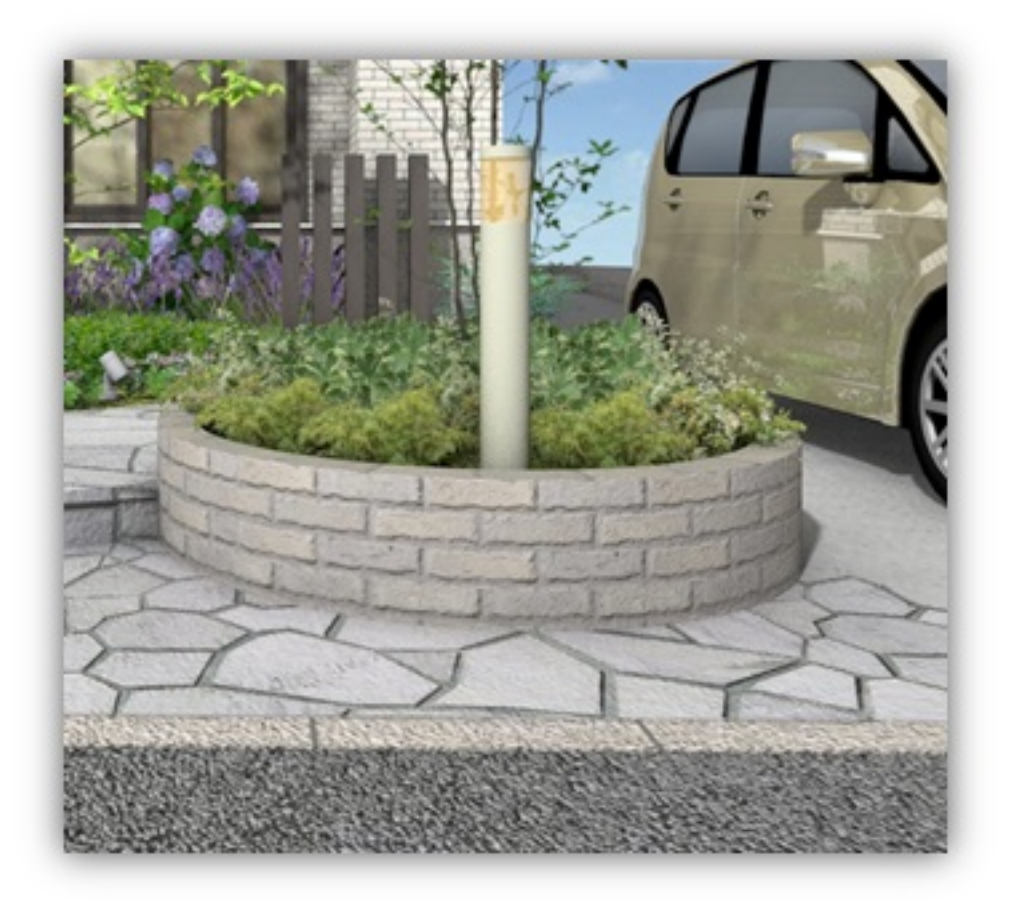

露出10

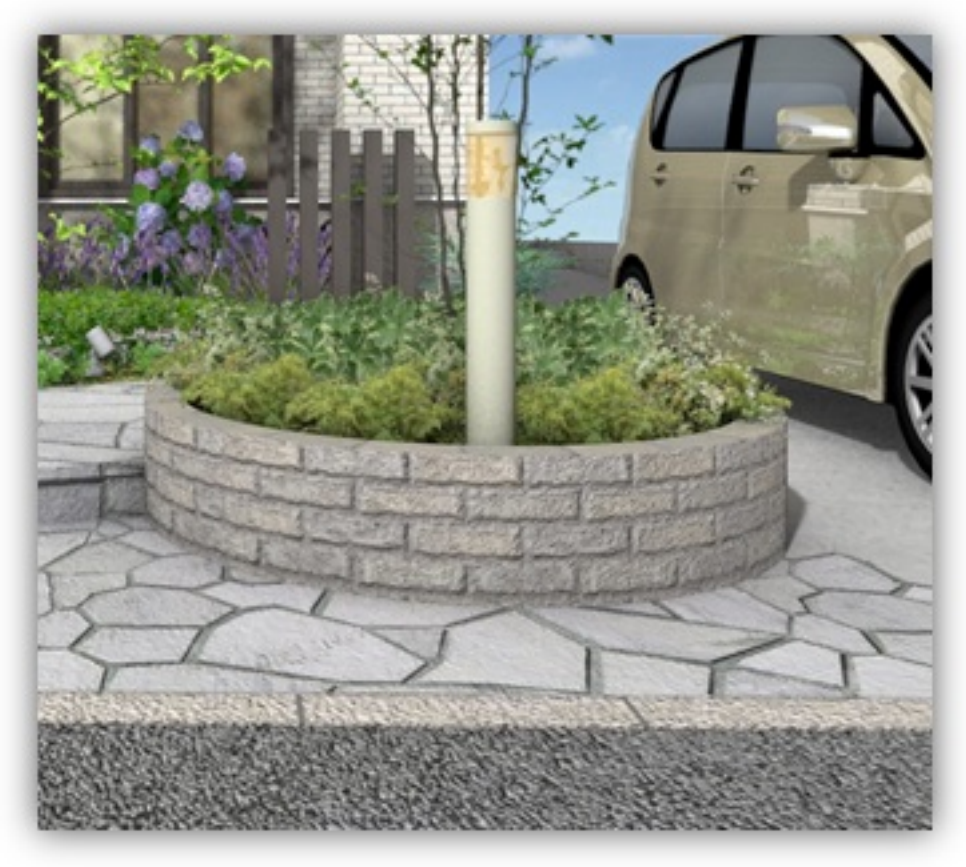

露出12

製作者: ヘルプデスク

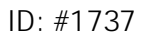

 $: 2019 - 04 - 1817 : 36$